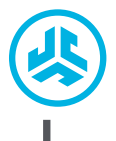

## **Jsme doslova nadšení, že používáte JLab! Na své produkty jsme hrdí a zcela se s nimi identifikujeme.**

**4**

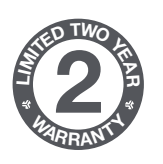

**<sup>S</sup>UPPOR<sup>T</sup> <sup>T</sup>EA<sup>M</sup>**

**#TEAMJLA<sup>B</sup>**

#### **VAŠE ZÁRUKA**

Veškeré požadavky na uplatnění záruky podléhají schválení společnosti JLab a našemu výhradnímu rozhodnutí. Abyste mohli záruku uplatnit, uschovejte si doklad o zakoupení.

#### **KONTAKTUJTE NÁS**

Kontaktovat nás můžete prostřednictvím adresy **support@jlab.com** případně můžete navštívit **intl.jlab.com/contact**

#### **ZAREGISTRUJTE SE DNES**

intl.jlab.com/register **Aktualizace produkt | Tipy a rady Časté dotazy a další**

## **PÁROVÁNÍ BLUETOOTH**

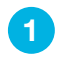

**GO AIR SPORT<br>SLUCHÁTKA<br>(ŠPUNTY) SLUCHÁTKA GO AIR SPORT**

> Sluchátka vytáhněte z pouzdra a odstraňte nálepky. Vložte je zpět do pouzdra a zavřete dvířka.

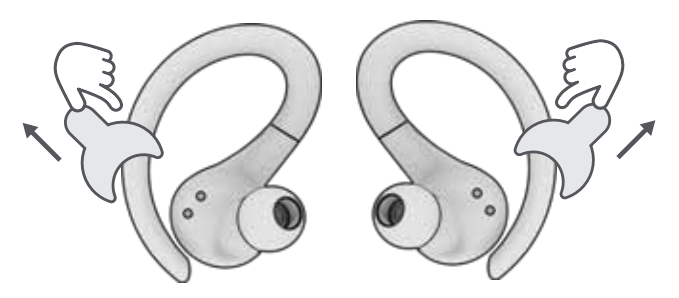

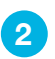

Červené světlo na pouzdru označuje nabití. Vyjměte sluchátka z obalu. **2**

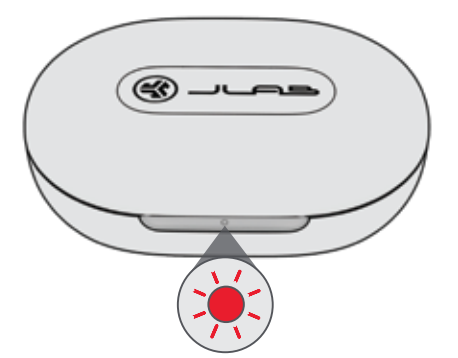

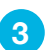

Blikání jednoho sluchátka modro/bíle naznačuje, že jsou sluchátka připravena k párování s vaším zařízením. **3**

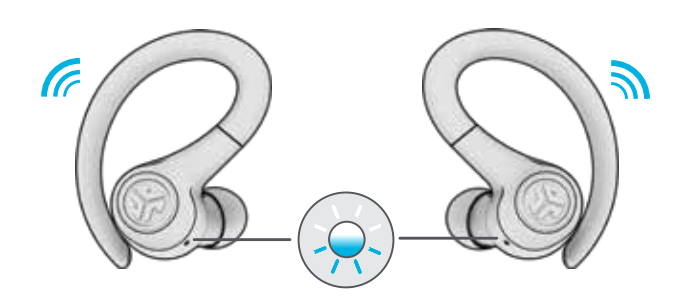

Pro připojení zvolte "JLab GO Air Sport" v nastavení Bluetooth na vašem zařízení.

Po zaznění dvou pípnutí následovaných blikajícím bílým světlem bude zařízení připojeno.

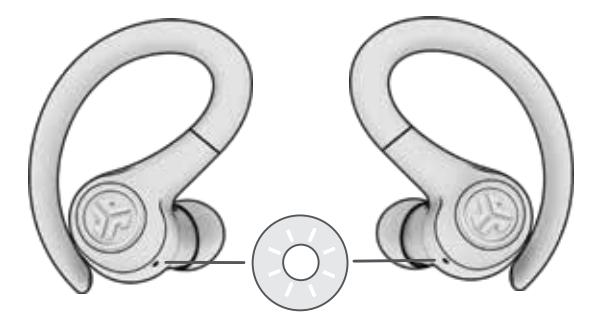

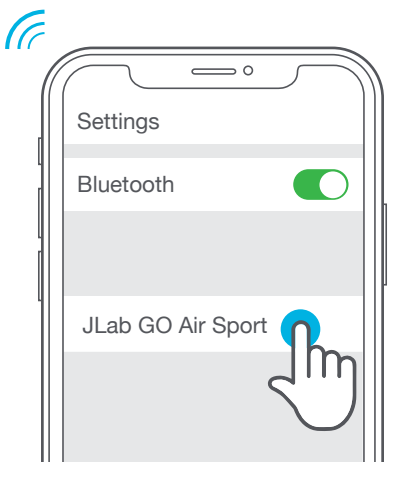

#### **PŘIDÁNÍ NOVÝCH / DALŠÍCH ZAŘÍZENÍ BLUETOOTH:**

Vypněte Bluetooth na dříve připojených zařízeních. Zapněte Bluetooth na novém zařízení.

Vyjměte sluchátka z pouzdra. Sluchátka se automaticky spárují s Bluetooth.

Pro připojení zvolte "JLab GO Air Sport" v nastavení zařízení.

## **TLAČÍTKOVÉ FUKNCE**

# NALEVO **NAPRAVO SNÍŽIT HLASITOST:** Jedno klepnutí **SIRI (iOS) nebo "OK GOOGLE" (ANDROID):** Dvojité klepnutí **ZVÝŠIT HLASITOST:** Jedno klepnutí **HRÁT / PŘESTÁVKA: Dvojité klepnutí STOPA VPŘED:** Stiskněte & držte 1+ vteřinu

**VZÍT HOVOR:** Jedno klepnutí **ZAVĚSIT:** Dvojité klepnutí **ODMÍTNOUT PŘÍCHOZÍ HOVOR:** Stiskněte & držte 1+ vteřinu **EQ VÝMĚNA:** Triple tap

**STOPA ZPĚT:**

#### **REŽIMY VLASTNÍHO EQ<sup>3</sup> ZVUKU**

Stiskněte & držte 1+ vteřinu

**Pro rozdílné nastavení EQ klepněte 3krát na pravé nebo levé sluchátko** (GO Air Sport cykly 3 EQ nastavení).

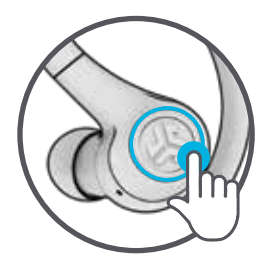

**SPECIÁLNÍ EKVALIZÉR JLab (Jedno Pípnutí)** Speciální zvuk JLab C3™ se zesílenými vokály a basy

vypnou a začnou nabíjet. **1 2**

**VYVÁŽENÝ (Dvě Pípnutí)** Vyrovnaný zvuk bez dodatečných rozšíření zvuku

**ZESÍLENÉ BASY (Tři Pípnutí)** Výraznější basy a hluboké basy

#### **NABÍJENÍ SLUCHÁTEK**

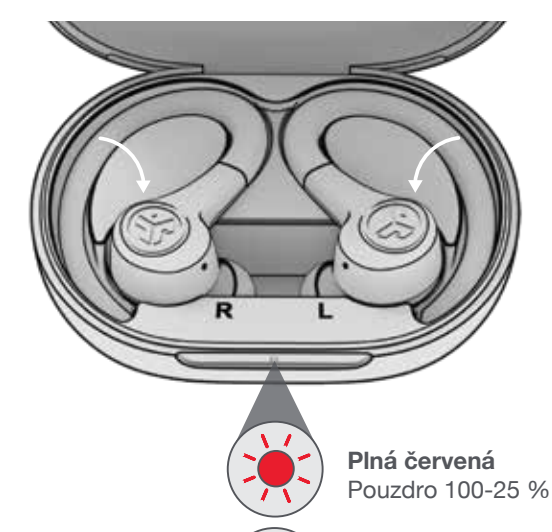

Sluchátka se po umístění do pouzdra

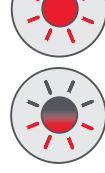

**4x blikající červená**  Pouzdro méně než 25 % (nabít pouzdro)

## **ZVUKOVÉ VÝZVY**

**ZAPNUTÍ** = Melodie **PŘIPOJENO POMOCÍ BLUETOOTH** = 2 pípnutí **TÉMĚŘ VYBITÁ BATERIE** = "Low battery" (méně než 20%) **VYPNUTÍ** = Melodie

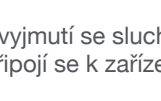

Po vyjmutí se sluchátka automaticky zapnou a připojí se k zařízení.

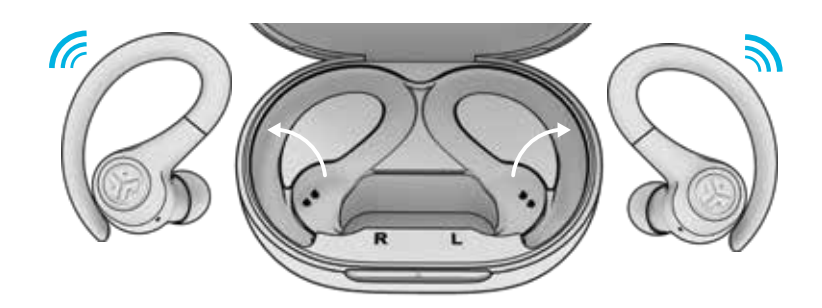

# **Obsah je uzamčen**

**Dokončete, prosím, proces objednávky.**

**Následně budete mít přístup k celému dokumentu.**

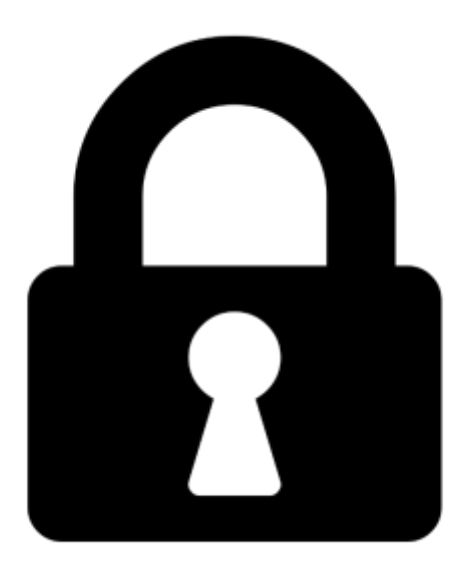

**Proč je dokument uzamčen? Nahněvat Vás rozhodně nechceme. Jsou k tomu dva hlavní důvody:**

1) Vytvořit a udržovat obsáhlou databázi návodů stojí nejen spoustu úsilí a času, ale i finanční prostředky. Dělali byste to Vy zadarmo? Ne\*. Zakoupením této služby obdržíte úplný návod a podpoříte provoz a rozvoj našich stránek. Třeba se Vám to bude ještě někdy hodit.

*\*) Možná zpočátku ano. Ale vězte, že dotovat to dlouhodobě nelze. A rozhodně na tom nezbohatneme.*

2) Pak jsou tady "roboti", kteří se přiživují na naší práci a "vysávají" výsledky našeho úsilí pro svůj prospěch. Tímto krokem se jim to snažíme překazit.

A pokud nemáte zájem, respektujeme to. Urgujte svého prodejce. A když neuspějete, rádi Vás uvidíme!